## **Schindler Ahead ElevateMe**

# Lift kezelése saját mobil készülékről

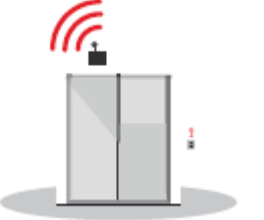

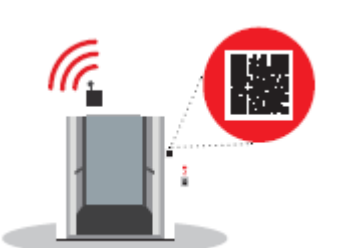

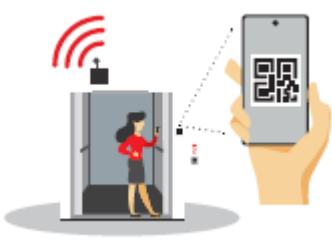

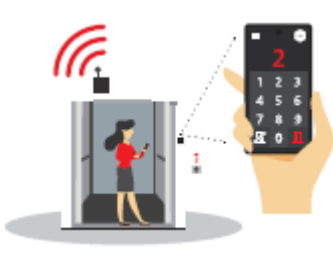

#### **Kapcsolat kiépítése**

A felvonót SIM kártyával egy 4G/LTE kapcsolaton keresztül a Schindler rendszeréhez csatlakoztatjuk, a beépítés során.

#### **QR kód használata**

A Schindler által biztosított egyedi QR kódokat a hívótablók közelében helyezzük el. A QR kód segítségével ingyenesen letölthető az alkalmazás, majd azon belül egyértelmű leírást találunk a használathoz.

#### **QR kód beolvasása**

Az okostelefon kameráján keresztül az első beolvasáskor az alkalmazás letöltésére navigál. Ha már letöltötte az alkalmazást, akkor a beolvasáskor megjelenik a hívógomb felület és hívhatjuk a felvonót.

### **Célszint megadása**

Ezután kiválaszthatjuk a kívánt emeletet és megkezdhetjük az utazást.

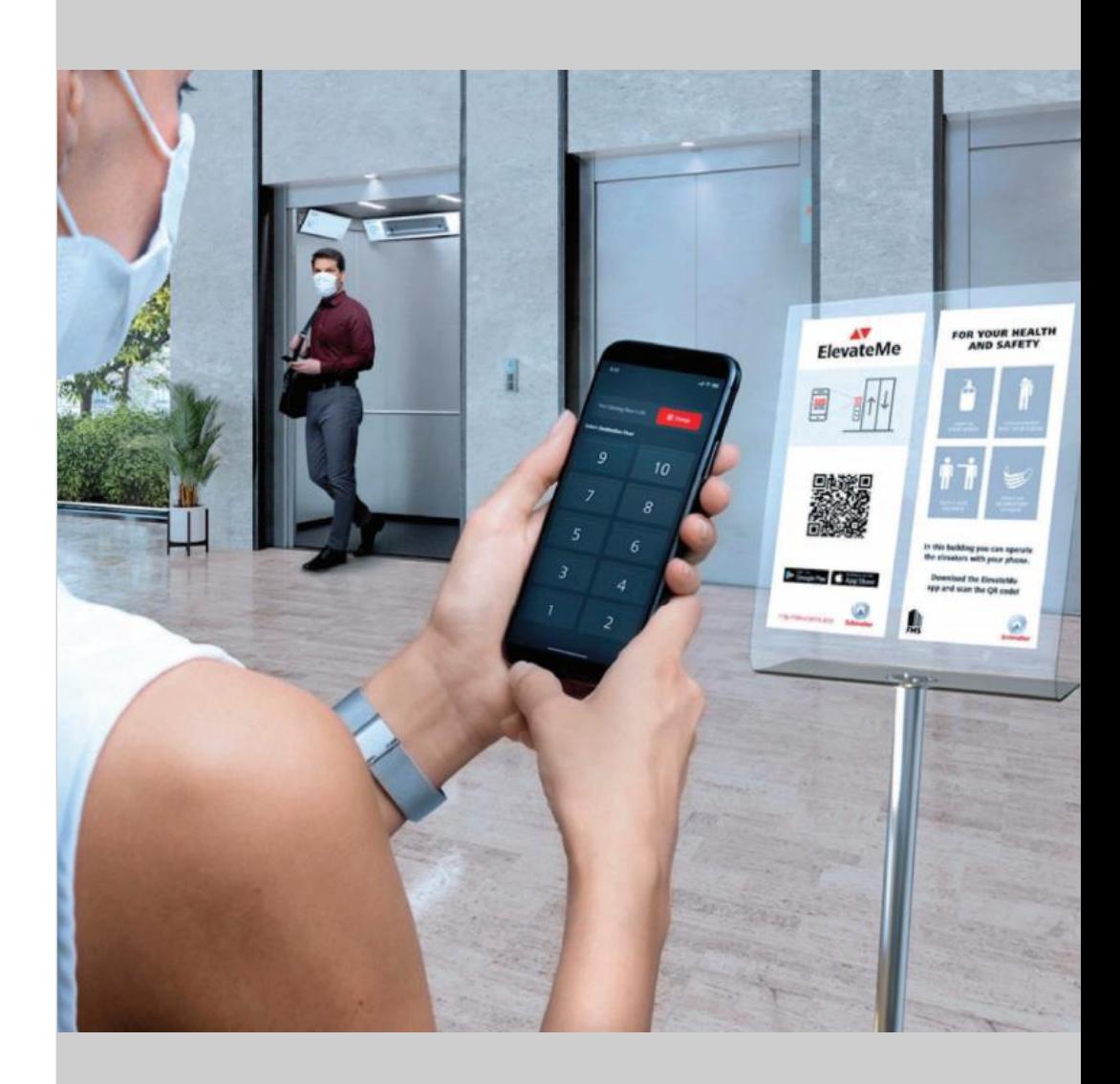